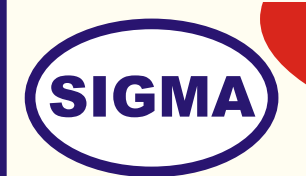

# **MODEL - SDR100L SOFTWARE DEFINED RADIO (Elementary Model)**

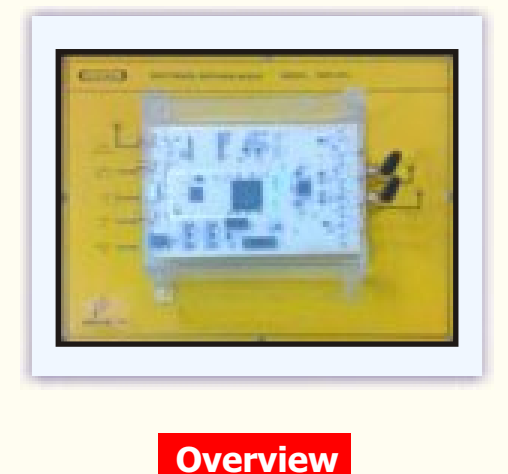

This is a low cost USB 3.0 Software Defined Radio (SDR) designed to allow students and RF enthusiasts to explore wireless communication, and to provide professionals with a versatile COTS waveform development platform. It support Linux, OSX, and Windows. All host software, firmware, and HDL are released under open source licenses and schematics are freely available. The FPGA and USB peripheral controller are programmable with free vendor-supplied tools.

### **FEATURES**

- 1. Use with GNU Radio and Matlab
- 2. Frequency range of 300 MHz to 3.8 Ghz
- 3. Connectivity for One Complete Tx/Rx chain
- 4. Up to 28 MS/s USB Streaming
- 5. USB 3.0 Interface to Host

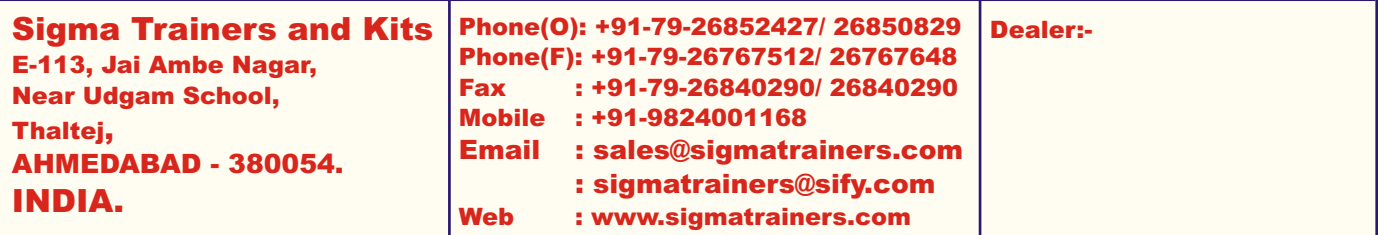

## **SPECIFICATIONS**

- 1. Frequency range of 300 MHz to 3.8 GHz
	- Extendable down to HF/VHF bands with the XB-200 Transverter Optional Module
- 2. Independent RX and TX signal paths
	- Half or full duplex Operation
		- Per-channel frequency, Sample rate, Bandwidth and Gain settings
		- Direct access to analog ADC/DAC Pins
- 3. USB 3.0 Support
	- Cypress FX3 SuperSpeed peripheral controller with integrated ARM926EJ-S
	- Fully bus powered over USB 3.0 or optionally powered via external 5V DC jack
	- Backwards compatible with USB 2.0 (with sample rate limitations)
- 4. Supported Software
	- GNU Radio via gr-osmosdr Blocks
	- MathWorks MATLAB® & Simulink® via Custom Interface Block
	- Pothos via SoapySDR
	- SDR Console
	- SDR# via sdrsharp-bladeRF
	- YateBTS
- 5. Up to 28 MHz of instantaneous bandwidth
	- Software-selectable filter options from 1.5 MHz to 28 MHz
- 6. Arbitrary sample rates up to 40 MSPS
	- 12-bit IQ samples
- 7. Factory Calibrated 1 PPM VCTCXO
	- Calibrated within 1 Hz of 38.4 MHZ reference
- 8. Altera Cyclone IV FPGA
	- 40 kLE for custom signal processing and hardware accelerators
- 9. Fully Customizable
	- Expansion port with 32 I/O pins
	- JTAG connectors
	- SMB connector for MIMO configuration
- 10. Applications
	- Custom Modem and Waveform Development
	- Wireless Video (e.g., ATSC, DVB-T, DVB-S)
	- GPS Reception and Simulation
	- Whitespace Exploration
	- GSM and LTE
	- ADSB reception and simulation
- 12. Power Supply USB Bus Powered
- 13. Accessories :- 1. Trainer,
	- 2. Antennas 2 Nos. 2.4 GHz
	- 3. Loopback Cable
	- 4. Bootable USB GNU Radio Drive
	- 5. Practical Manual
	- 6. Application Sw CD
	- 7. SDR Presentation PPT Slides
	- 8. SDR Books 50 Nos in PDF format
	- 9. Communications Block Book by Prof. D R Luhar

### **EXPERIMENTS**

- 1. To understand Basic theory of Software Defined Radio
- 2. To understand Block Diagram of Software Defined Radio
- 3. To install Operating System in Computers Linux
- 4. To understand Hardware of Software Defined Radio
- 5. To understand and Install Software for SDR
- 6. To install UHD Driver Software
- 7. To install Programming Languages C++ and Python
- 8. To understand and Install Applications Programs GNU Radio and Matlab Simulink
- 9. To How to Start
- 10. To generate Sine wave signal
- 11. To generate Noise signal
- 12. To add Signal and Noise
- 13. To observe SNR clipping
- 14. To generate Variable
- 15. To generate Dial Tone
- 16. To generate Mono Tone
- 17. To generate Multi Tone
- 18. To generate AM Modulation signal
- 19. To generate AM DSB Modulation signal
- 20. To generate AM SSB Modulation signal
- 21. To generate Stereo FM Receiver
- 22. To receive FM signal
- 23. To receive FM signal
- 24. To receive Wide band FM signal
- 25. To generate synchronized PAM signal
- 26. To generate PAM timed signal
- 27. To generate Gaussian FSK signal
- 28. To generate Gaussian FSK PLL signal
- 29. To generate Single Channel BPSK signal
- 30. To generate Dual Channel BPSK signal
- 31. To generate DPSK Signal
- 32. To generate MPSK
- 33. To generate Single Channel QPSK Signal
- 34. To generate Double Channel QPSK Signal
- 35. To generate GMSK Signal
- 36. To generate QAM signal
- 37. To generate Measure Bit Error Rate
- 38. To represent Digital Bits
- 39. To generate PLL PSK signal
- 40. To generate Multiplath MPSK signal
- 41. To receive Radar Beacon signal
- 42. To receive AZmap signal
- 43. To implement FFT Filter
- 44. To implement Synth Filter
- 45. To make XMLRPC Server
- 46. To make XM:RPC Client
- 47. To generate CVSD Sweep signal
- 48. To display UHD FFT signal
- 49. To decode 802,11a wireless signal
- 50. To generate RA5 signal

- 51. To received Mode-S Signals<br>52. To transmit DPSK signal usir
- 52. To transmit DPSK signal using UHD<br>53. To receive DPSK signal using UHD
- 53. To receive DPSK signal using UHD<br>54. To receive IQ signals
- To receive IQ signals
- 55. To observer Transmitted Carrier signal on CRO
- 56. To generate OFDM signal
- 57. To observer characteristics of OFDM signals<br>58. To transmit OFDM signal using USRP
- To transmit OFDM signal using USRP
- 59. To receive OFDM signa l using USRP
- 60. To understand HDSDR
- 61. To observer other grc and py files in GNU Radio